Communications des télécommunications Security Establishment

# CENTRE CANADIEN POUR

# **Les 10 mesures de sécurité des TI : N <sup>o</sup> 9, Isoler les applications Web**

# **SÉRIE GESTIONNAIRES**

© Gouvernement du Canada

Le présent document est la propriété exclusive du gouvernement du Canada. Toute modification, diffusion à un public autre que celui visé, production, reproduction ou publication, en tout ou en<br>partie, est strictement interdite sans l'autorisation expresse du CST.

**1 ITSM.10.099**

Canadä

# **Avant-propos**

L'ITSM.10.099, *Les 10 mesures de sécurité des TI : N<sup>o</sup> 9, Isoler les applications Web*, est un document NON CLASSIFIÉ publié avec l'autorisation du dirigeant principal du Centre canadien pour la cybersécurité (Centre pour la cybersécurité). Il fait partie d'une série de documents axés sur les 10 mesures de sécurité des TI recommandées par le Centre pour la cybersécurité dans l'ITSM.10.189, *Les 10 [mesures de sécurité des technologies de l'information visant à protéger](https://cyber.gc.ca/fr/orientation/les-10-mesures-de-securite-des-ti-visant-proteger-les-reseaux-internet-et-0) les réseaux Internet et [l'information](https://cyber.gc.ca/fr/orientation/les-10-mesures-de-securite-des-ti-visant-proteger-les-reseaux-internet-et-0)* [1]<sup>1</sup>. Pour obtenir de plus amples renseignements, veuillez communiquer par téléphone ou par courriel avec le Centre d'appel du Centre pour la cybersécurité :

### **Centre d'appel**

[contact@cyber.gc.ca](mailto:contact@cyber.gc.ca)

613-949-7048 ou 1-833-CYBER-88

# **Date d'entrée en vigueur**

Le présent document entre en vigueur le 09 mars 2023.

# **Historique des révisions**

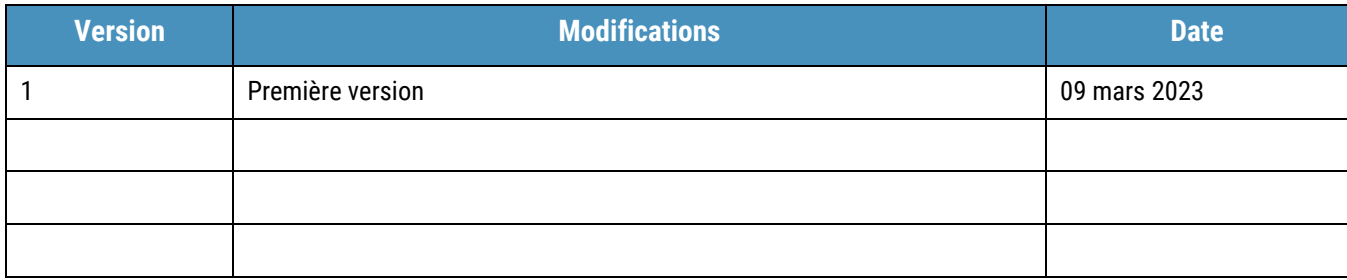

<sup>&</sup>lt;sup>1</sup> Les numéros entre les crochets renvoient à des références figurant à la section Contenu complémentaire du présent document.

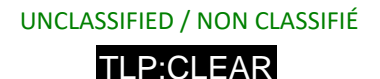

# **Vue d'ensemble**

L'une des 10 mesures de sécurité des TI recommandées par le CST consiste à isoler les applications Web. On entend par « application Web » tout programme auquel on peut accéder à partir d'Internet et qui utilise des technologies et navigateurs Web pour exécuter des tâches. On pense par exemple aux services de courrier, aux logiciels de traitement de texte, aux convertisseurs de fichiers en ligne et aux calendriers. Les applications Web peuvent également comprendre des appareils de l'Internet des objets (IdO) tels que les caméras de sécurité et les thermostats intelligents. Les données que vous entrez dans ces applications peuvent être stockées dans un environnement local, infonuagique ou hybride. Bien qu'elles soient accessibles lorsque vous en avez besoin, elles peuvent exposer votre organisation à des cyberattaques.

Le présent document traite de plusieurs pratiques exemplaires liées à l'isolement des applications Web dans le but d'assurer la protection des réseaux et des systèmes de votre organisation contre les cybermenaces courantes. L'isolement des applications Web fait partie de la stratégie de défense en profondeur. Les conseils formulés dans la présente sont fondés sur les contrôles de sécurité mentionnés dans l'ITSG-33, *[La gestion des risques liés à la sécurité des TI](https://cyber.gc.ca/fr/orientation/la-gestion-des-risques-lies-la-securite-des-ti-une-methode-axee-sur-le-cycle-de-vie) : [Une méthode axée](https://cyber.gc.ca/fr/orientation/la-gestion-des-risques-lies-la-securite-des-ti-une-methode-axee-sur-le-cycle-de-vie)  [sur le cycle de vie](https://cyber.gc.ca/fr/orientation/la-gestion-des-risques-lies-la-securite-des-ti-une-methode-axee-sur-le-cycle-de-vie)* [2].

En isolant les applications Web, vous pouvez réduire votre degré d'exposition aux menaces courantes et protéger les systèmes et réseaux de votre organisation. Ce document met l'accent sur les contrôles de sécurité que vous pouvez mettre en œuvre pour isoler les applications Web. Pour une protection optimale contre les cybermenaces visant les applications Web, votre organisation devrait déployer des mesures de sécurité supplémentaires.

La présente publication fait partie d'une série de documents axés sur les 10 mesures de sécurité des TI recommandées dans l'ITSM.10.189 [1]. Bien que la mise en œuvre de l'ensemble des 10 mesures de sécurité recommandées puisse rendre votre organisation moins vulnérable aux cybermenaces, vous devriez examiner les activités que vous menez sur le plan de la cybersécurité pour déterminer s'il convient de prendre des mesures supplémentaires. Pour de plus amples renseignements sur la mise en œuvre des 10 mesures de sécurité des TI, communiquez par téléphone ou par courriel avec le Centre d'appel du Centre pour la cybersécurité :

#### [contact@cyber.gc.ca](https://gcdocs.corp.cse-cst.gc.ca/otcsdav/nodes/4459728/contact%40cyber.gc.ca)

613-949-7048 ou 1-833-CYBER-88

D97-4/10-099-2023F-PDF 978-0-660-48021-3

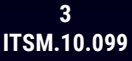

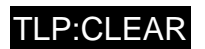

# **Table des matières**

 $\begin{picture}(180,10) \put(0,0){\line(1,0){10}} \put(15,0){\line(1,0){10}} \put(15,0){\line(1,0){10}} \put(15,0){\line(1,0){10}} \put(15,0){\line(1,0){10}} \put(15,0){\line(1,0){10}} \put(15,0){\line(1,0){10}} \put(15,0){\line(1,0){10}} \put(15,0){\line(1,0){10}} \put(15,0){\line(1,0){10}} \put(15,0){\line(1,0){10}} \put(15,0){\line($ 

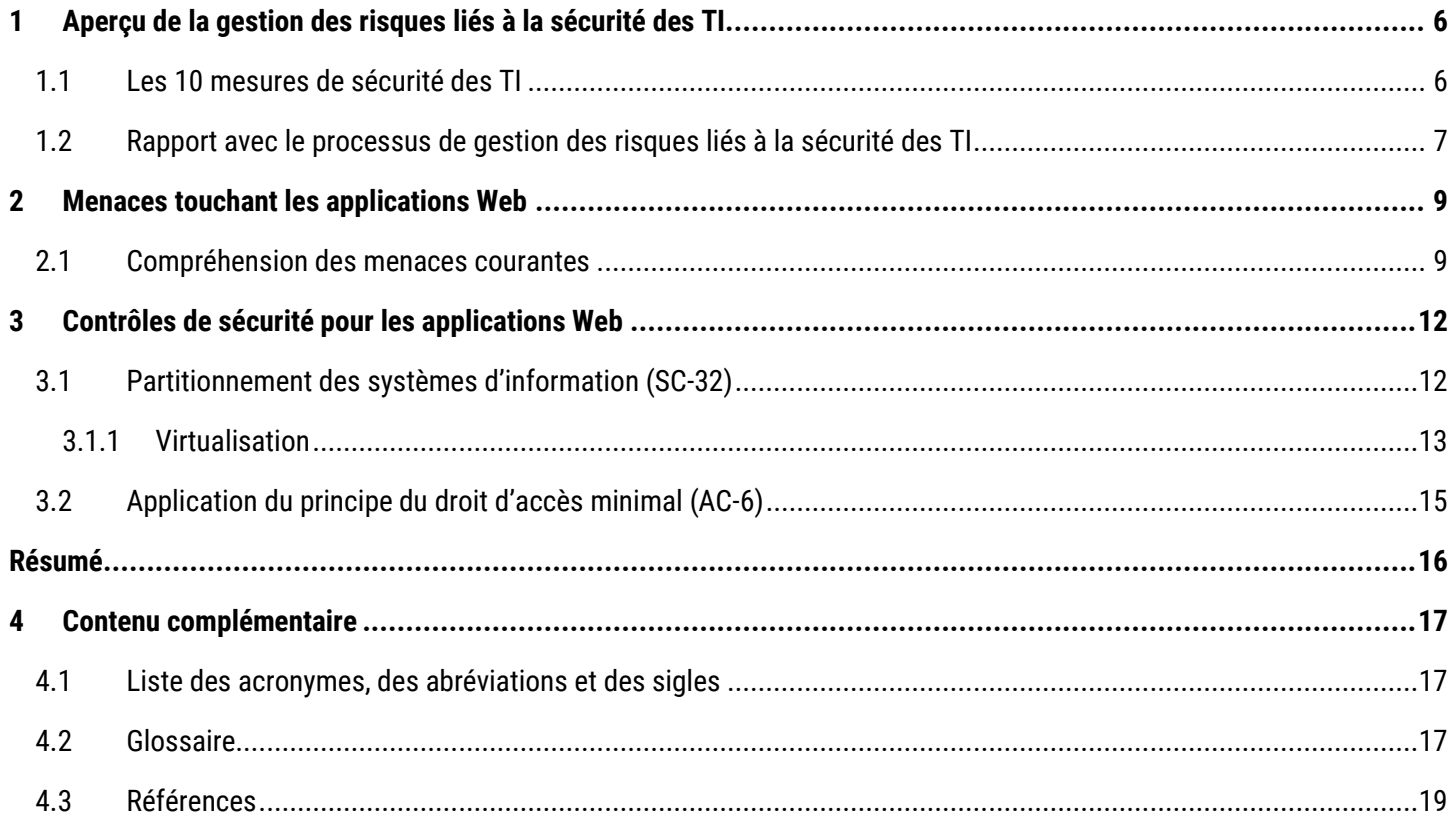

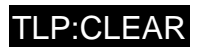

# **Liste des figures**

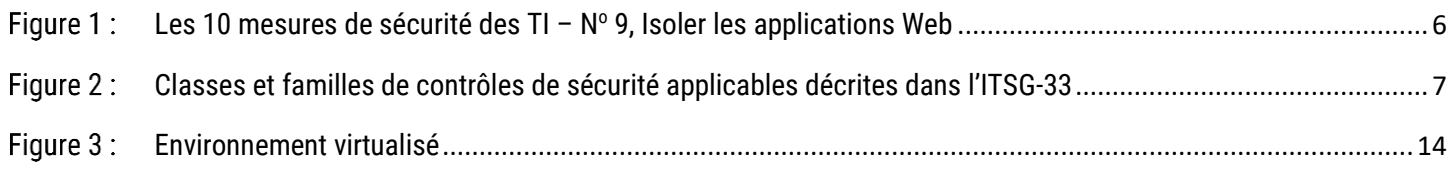

# **Liste des tableaux**

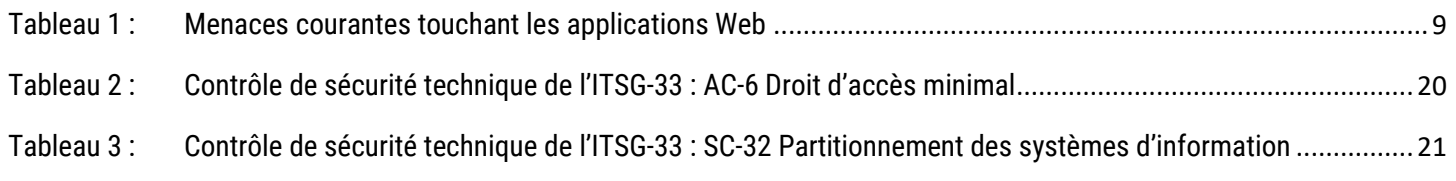

# **Liste des annexes**

 $\Leftrightarrow$   $\bigcirc$   $\circ$ 

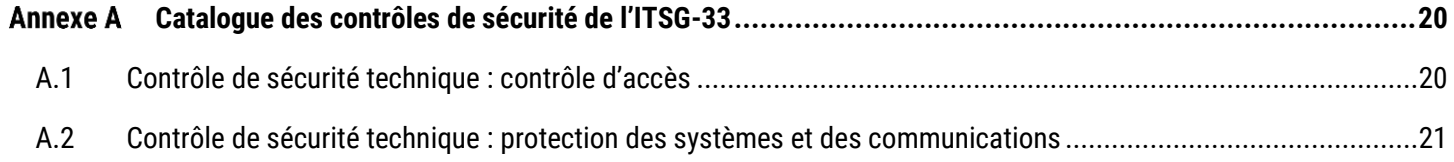

# <span id="page-5-0"></span>1 Aperçu de la gestion des risques liés à la sécurité des TI

## <span id="page-5-1"></span>1.1 Les 10 mesures de sécurité des TI

Le présent document fournit des conseils sur l'isolement des applications Web en ayant recours à des technologies de virtualisation. Isoler ces applications permet de réduire le degré d'exposition de votre organisation aux cybermenaces courantes qui touchent les applications Web et qui pourraient compromettre vos réseaux, systèmes et biens de TI. La présente est fondée sur les conseils et les contrôles de sécurité formulés respectivement dans l'ITSM.10.189 [1] et l'annexe 3A de l'ITSG-33 [2].

Les 10 mesures de sécurité des TI recommandées par le CST qui sont mentionnées à la figure 1 ci-dessous et dans l'ITMS.10.189 [1] sont fondées sur une analyse des tendances inhérentes aux cybermenaces et sur les répercussions de telles menaces sur les réseaux connectés à Internet. La mise en œuvre de toutes les mesures permettra de corriger la plupart des vulnérabilités liées à la sécurité des TI qui pèsent sur votre organisation.

<span id="page-5-2"></span>Les cybermenaces peuvent entraîner diverses répercussions en fonction de l'environnement opérationnel et technique de votre organisation. Pour satisfaire vos besoins en matière de sécurité, vous devez examiner les activités menées actuellement par votre organisation sur le plan de la sécurité et de la gestion des risques.

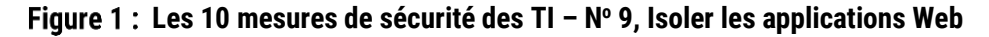

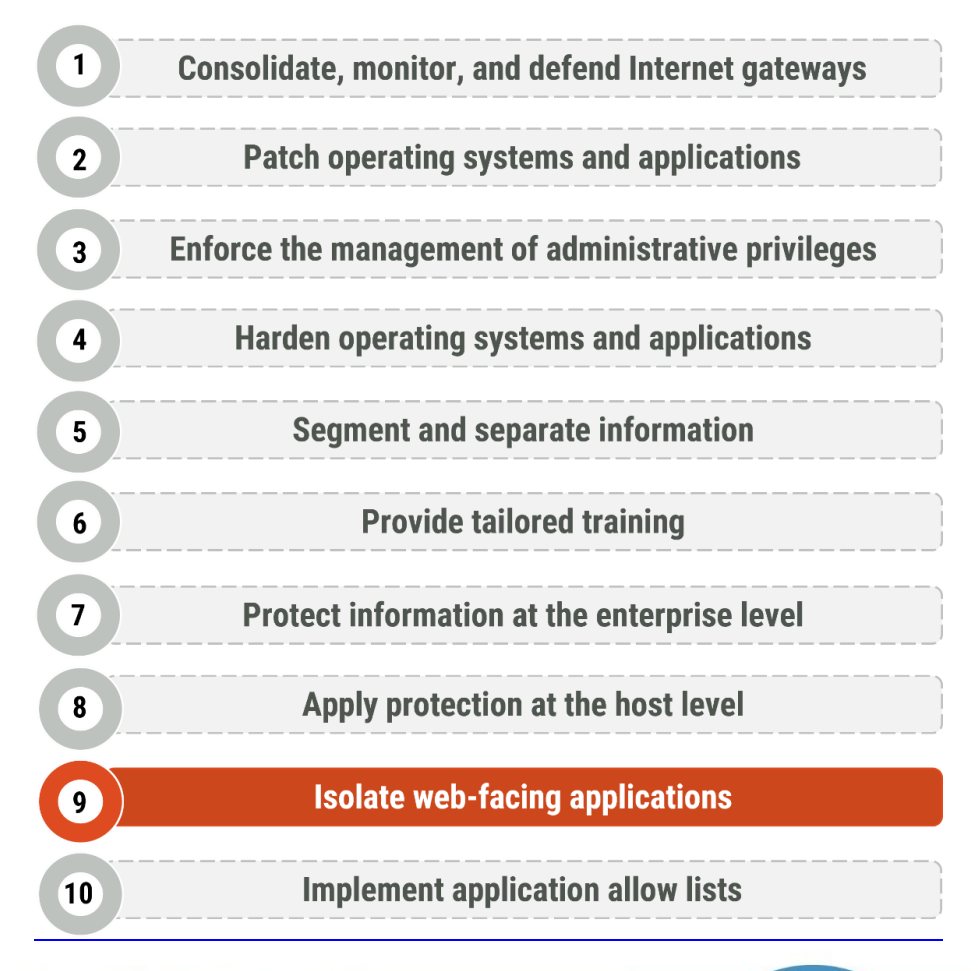

## <span id="page-6-0"></span>1.2 Rapport avec le processus de gestion des risques liés à la sécurité des TI

Les 10 mesures de sécurité des TI du CST découlent des contrôles de sécurité mentionnés à l'[annexe](https://www.cyber.gc.ca/fr/orientation/annexe-3a-catalogue-des-controles-de-securite-itsg-33) 3A de l'ITSG-33 [2]. L'ITSG-33 [2] décrit les rôles, les responsabilités et les activités qui permettent à une organisation de gérer les risques relevant de la sécurité des TI, et comprend un catalogue de contrôles de sécurité (c.-à-d. un ensemble standardisé d'exigences de sécurité visant à protéger la confidentialité, l'intégrité et la disponibilité des biens de TI). Il existe trois classes de contrôles de sécurité qui sont subdivisées en plusieurs familles de contrôles de sécurité connexes :

- **Contrôles de sécurité techniques :** contrôles de sécurité qui sont mis en œuvre et exécutés par les systèmes d'information, principalement par l'intermédiaire de mécanismes de sécurité que l'on retrouve dans les composants matériels, logiciels et micrologiciels;
- **Contrôles de sécurité opérationnels :** contrôles de sécurité de système d'information qui sont mis en œuvre et exécutés principalement par des personnes et qui s'appuient normalement sur des technologies comme les logiciels de soutien;
- **Contrôles de sécurité de gestion :** contrôle de sécurité qui porte principalement sur la gestion de la sécurité des TI et les risques liés à la sécurité des TI.

Tel qu'il est illustré dans la figure 2, le présent document fait mention de mesures qui appartiennent aux familles de contrôles Contrôle d'accès (AC pour *Access Control*) et Protection des systèmes et des communications (SC pour *System and Communications Protection*). Le présent document décrit les contrôles suivants :

**AC-6 Droit d'accès minimal**

#### **SC-32 Partitionnement des systèmes d'information**

<span id="page-6-1"></span>De plus amples renseignements sur les contrôles AC-6 et SC-32 sont fournis à l'annexe A du présent document.

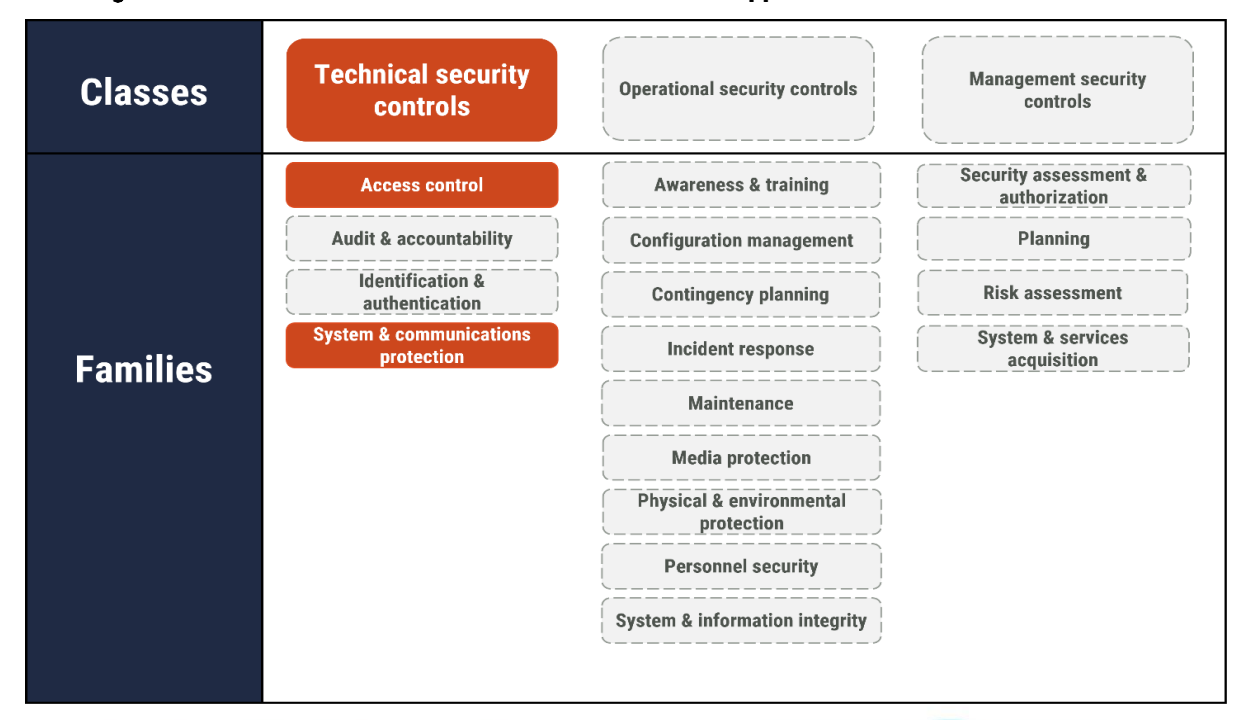

#### **Classes et familles de contrôles de sécurité applicables décrites dans l'ITSG-33**

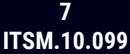

Vous pouvez utiliser les contrôles de sécurité mentionnés dans le présent document et à l'annexe 3A de l'ITSG-33 [2] pour déterminer la meilleure façon de gérer les risques liés à la cybersécurité de votre organisation et protéger ses réseaux, ses systèmes et ses biens de TI. Il convient toutefois de garder à l'esprit que la mise en œuvre de ces contrôles ne constitue qu'une partie du processus de gestion des risques liés à la sécurité des TI.

L'ITSG-33 [2] décrit un processus fondé sur deux niveaux d'activités de gestion des risques, à savoir les activités menées au niveau organisationnel et les activités menées au niveau du système d'information. Ces deux niveaux d'activités vous aideront à déterminer les besoins en matière de sécurité pour l'ensemble de votre organisation et pour ses systèmes d'information. Après avoir compris vos besoins pour chaque niveau, vous serez en mesure d'établir les contrôles de sécurité que votre organisation doit mettre en place et maintenir pour satisfaire un niveau de risque acceptable.

**Remarque** : Les contrôles de sécurité et pratiques exemplaires mentionnés dans la présente ne sont pas décrits en détail. Comme pour toute solution de TI, votre organisation doit passer en revue ses exigences opérationnelles et en matière de sécurité afin de déterminer la meilleure façon d'adapter votre approche en matière de sécurité.

**Contract Contract Contract** 

# <span id="page-8-0"></span>**2 Menaces touchant les applications Web**

Cette section présente un sommaire des menaces courantes visant les applications Web. L'isolement de toutes les applications Web est l'une des mesures essentielles que vous pouvez prendre pour réduire le degré d'exposition de votre organisation aux cybermenaces.

Par « application Web », on entend tout programme auquel on peut accéder au moyen d'une connexion réseau et qui utilise des technologies et navigateurs Web pour exécuter des tâches sur Internet, notamment les services de courrier, les logiciels de traitement de texte, les convertisseurs de fichiers, les solutions de commerce électronique, les calendriers ou les appareils IdO. Les applications Web sont pratiques et rentables. Les données associées à ces applications peuvent être stockées dans un environnement local, infonuagique ou hybride, ce qui les rend accessibles en tout temps. Par ailleurs, les applications Web peuvent servir à améliorer les processus opérationnels et à appuyer le télétravail. Généralement, elles sont faciles à installer et à maintenir puisque les correctifs et mises à jour peuvent être déployés sur les appareils à distance.

Cependant, la sécurité est souvent reléguée au second plan lors de la conception des applications. Si des mesures de sécurité ne sont pas intégrées aux applications, celles-ci peuvent être vulnérables aux accès non autorisés, aux fuites de données et à d'autres problèmes de sécurité. Des défauts ou lacunes dans le code peuvent également fragiliser les applications, surtout face à des attaques par script intersites (XSS pour *Cross-Site Scripting*) ou par injection SQL (*Structured Query Language*).

## <span id="page-8-1"></span>2.1 Compréhension des menaces courantes

Les auteures et auteurs de cybermenace cherchent à modifier les paramètres des applications et à exécuter des fonctionnalités non autorisées ou malveillantes sur les applications. En exploitant les vulnérabilités des applications, les auteures et auteurs de menace peuvent obtenir un accès non autorisé à des renseignements de nature délicate, comme des renseignements personnels ou commerciaux, qui sont conservés dans les applications Web ou qui sont traités par celles-ci. Les attaques contre les applications Web peuvent entraîner une exposition d'information, un vol d'identité, une compromission de l'application ou d'autres systèmes organisationnels, ou un déni de service.

Le tableau 1 présente des exemples de menaces courantes pesant sur les applications Web, y compris la méthode d'attaque et l'incidence que l'attaque pourrait avoir sur votre organisation et les utilisateurs de l'application. Cette information s'appuie sur la publication *Top 10 – [2021](https://owasp.org/Top10/fr/)* [3] de l'Open Web Application Security Project (OWASP). Il convient de noter que cette liste de menaces n'est pas exhaustive.

<span id="page-8-2"></span>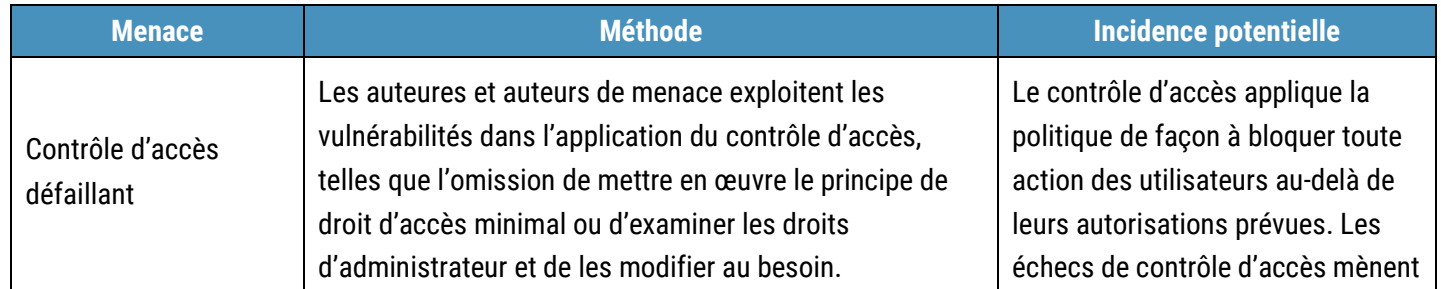

#### **Tableau 1 : Menaces courantes touchant les applications Web**

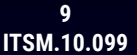

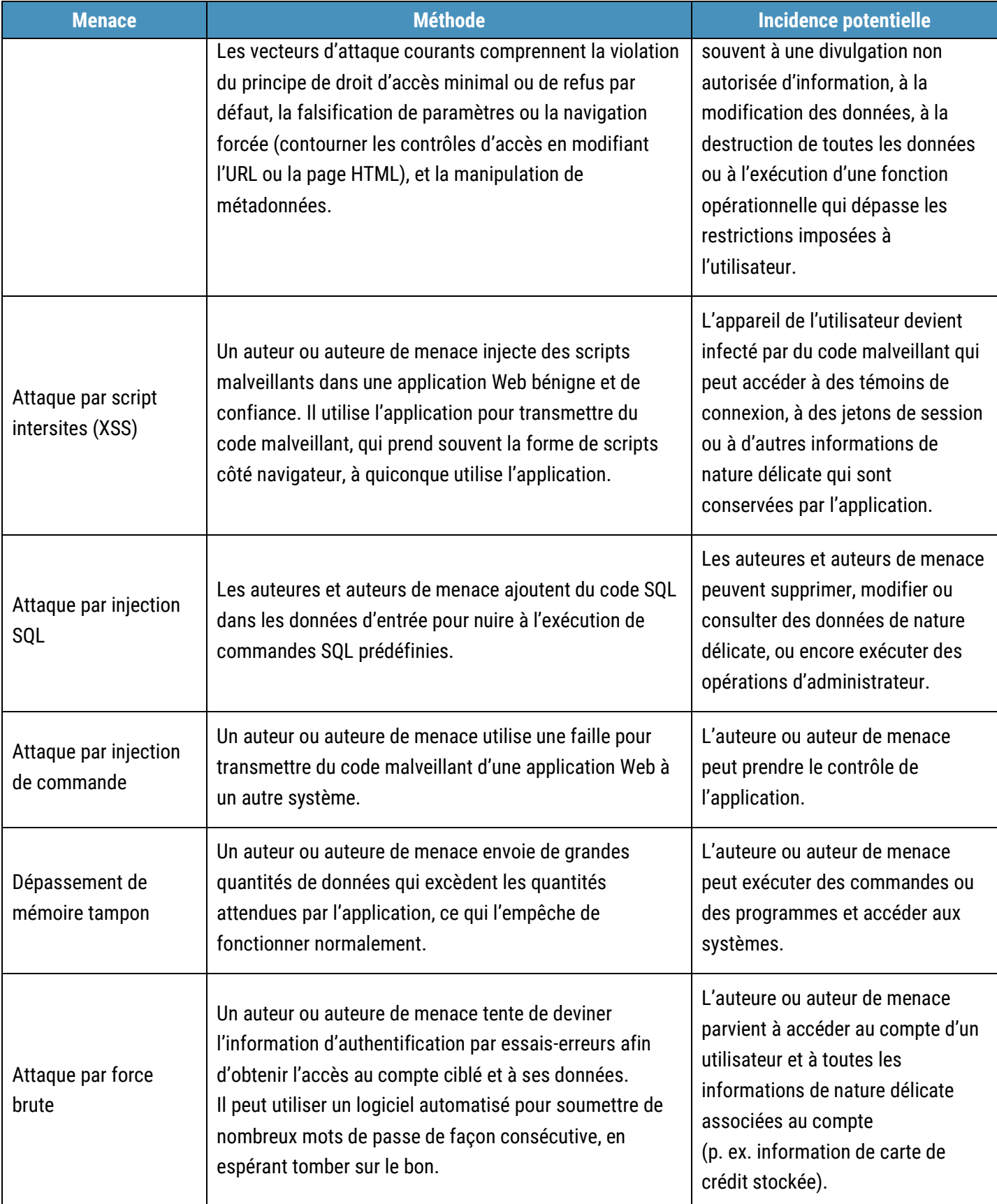

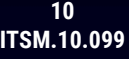

 $\circ$ 

 $\widehat{\curvearrowright}$ 

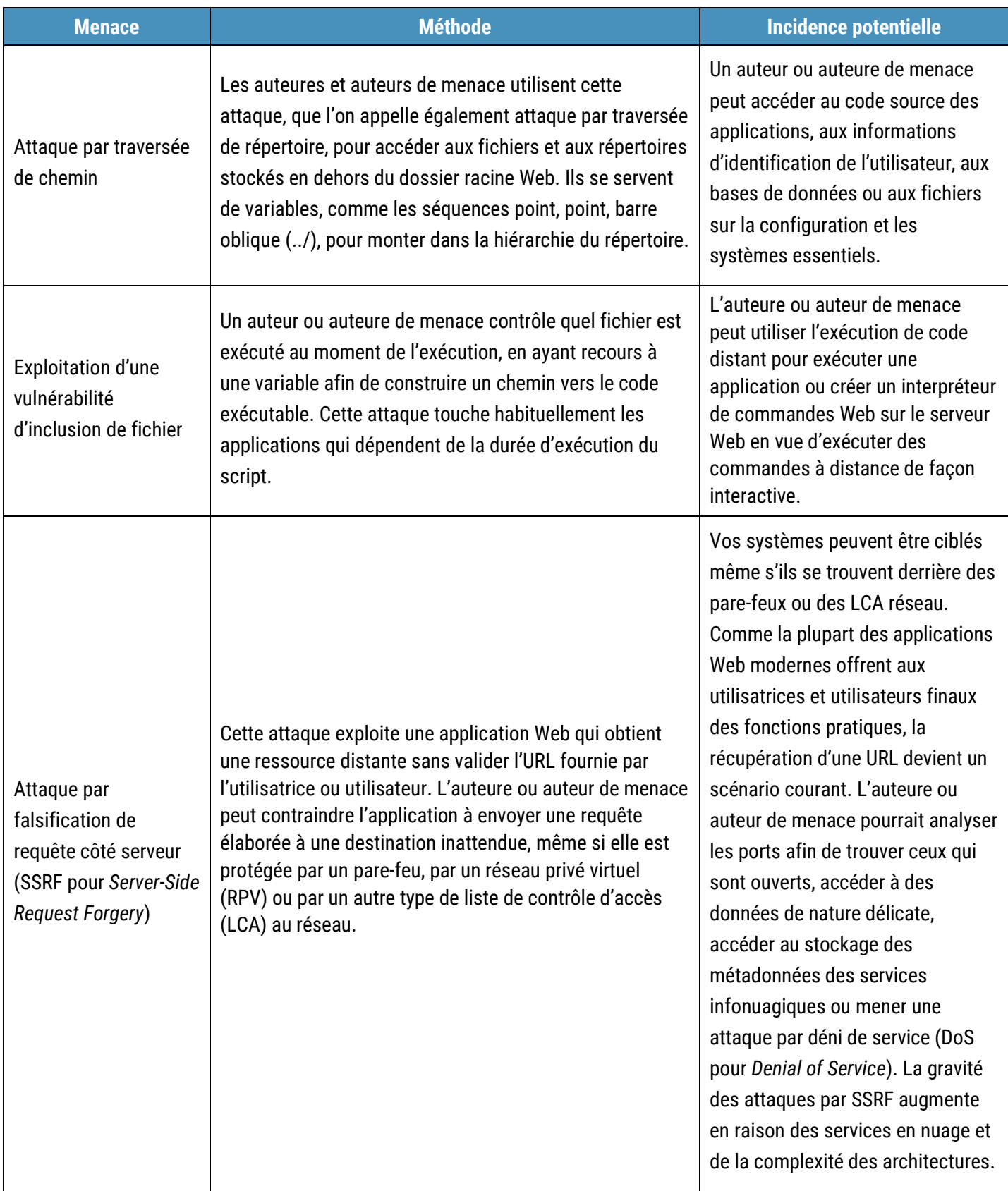

 $\begin{picture}(180,10) \put(0,0){\line(1,0){10}} \put(15,0){\line(1,0){10}} \put(15,0){\line(1,0){10}} \put(15,0){\line(1,0){10}} \put(15,0){\line(1,0){10}} \put(15,0){\line(1,0){10}} \put(15,0){\line(1,0){10}} \put(15,0){\line(1,0){10}} \put(15,0){\line(1,0){10}} \put(15,0){\line(1,0){10}} \put(15,0){\line(1,0){10}} \put(15,0){\line($ 

**Contract Contract Contract** 

# <span id="page-11-0"></span>3 Contrôles de sécurité pour les applications Web

Cette section décrit les mesures que votre organisation peut prendre lorsqu'elle isole les applications Web. Ces mesures sont fondées sur les contrôles de sécurité **SC-32 Partitionnement des systèmes d'information** et **AC-6 Droit d'accès minimal**. Pour obtenir de plus amples renseignements sur ces contrôles, veuillez consulter les annexes A.1 et A.2 du présent document.

Bien que les contrôles de sécurité ci-dessous soient un bon point de départ pour protéger votre organisation, vous devriez également songer à prendre les mesures suivantes :

- **O** analyser et tester les applications pour détecter les vulnérabilités;
- **O** appliquer les correctifs et les mises à jour aux applications dès qu'ils sont publiés;
- **o** mettre en place une liste d'applications autorisées;
- mettre en œuvre des pare-feux d'applications Web.
	- $\circ$  Il existe deux différents types de pare-feux d'applications : les pare-feux d'applications au niveau du réseau et les pare-feux d'applications au niveau de l'hôte. Les deux fournissent une barrière qui empêche que l'on accède aux ressources des systèmes locaux de l'extérieur.

Pour en savoir plus au sujet des mesures ci-dessus, veuillez consulter l'ITSM.10.095, *Les 10 [mesures de sécurité des](https://cyber.gc.ca/fr/les-10-mesures-de-securite-des-ti-no-10-mettre-en-place-une-liste-dapplications-autorisees-itsm10095) TI : N <sup>o</sup> [10, Mettre en place une liste d'applications autorisées](https://cyber.gc.ca/fr/les-10-mesures-de-securite-des-ti-no-10-mettre-en-place-une-liste-dapplications-autorisees-itsm10095)* [4] et l'ITSM.10.096, *Les 10 [mesures de sécurité des TI](https://cyber.gc.ca/fr/orientation/les-10-mesures-de-securite-des-ti-no2-appliquer-les-correctifs-aux-systemes-dexploitation-et-aux-applications-itsm10096) : N <sup>o</sup> [2,](https://cyber.gc.ca/fr/orientation/les-10-mesures-de-securite-des-ti-no2-appliquer-les-correctifs-aux-systemes-dexploitation-et-aux-applications-itsm10096)  [Appliquer les correctifs aux systèmes d'exploitation et aux applications](https://cyber.gc.ca/fr/orientation/les-10-mesures-de-securite-des-ti-no2-appliquer-les-correctifs-aux-systemes-dexploitation-et-aux-applications-itsm10096)* [5].

## <span id="page-11-1"></span>3.1 Partitionnement des systèmes d'information (SC-32)

Votre organisation devrait isoler les applications Web afin qu'elles soient hébergées dans des domaines ou environnements distincts et pour réduire les risques de compromission des principaux systèmes d'information et réseaux. L'accès au réseau et la communication avec d'autres composants de système d'information sont restreints ou bloqués pour les applications isolées. Si une application isolée est infectée par un maliciel ou compromise, l'exploit sera contenu et ne pourra pas se propager au-delà de l'environnement isolé, également appelé « bac à sable », pour infecter d'autres hôtes ou systèmes.

La segmentation de vos réseaux en zones de sécurité permet d'isoler les applications Web et de protéger les systèmes et les données de votre organisation. La segmentation réduit le degré d'exposition de votre organisation aux menaces qui pourraient exploiter des vulnérabilités publiques et compromettre vos réseaux, vos systèmes et vos biens de TI.

Par « segmentation réseau », on entend une technique de réseau qui divise un réseau en sous-réseaux distincts de plus petite taille, ce qui permet ainsi à une organisation de compartimenter le réseau et de fournir des services et des contrôles de sécurité uniques à chaque sous-réseau. Les zones de sécurité de réseau sont des regroupements logiques qui sont basés sur la mise en œuvre sous-jacente de la segmentation réseau. Les contrôles de sécurité uniques qui protègent une zone sont définis dans le point d'interface de zone (PIZ).

Un PIZ est un système qui contrôle le flux d'information entre deux zones. La différenciation entre les zones se nomme la frontière. La frontière contient des PIZ qui représentent les seuls points de connexion entre les zones. Toutes les données

doivent être transmises d'une zone à une autre par un PIZ, lequel connecte exclusivement ces deux zones et crée un chemin de communication distinct.

Un PIZ en nuage sert à décrire l'interface contrôlée qui relie deux zones. D'autres mécanismes de segmentation logiques peuvent être employés dans un environnement en nuage. Même s'ils ne répondent pas nécessairement à toutes les exigences fonctionnelles de sécurité d'un PIZ, ces mécanismes peuvent jouer un rôle dans l'établissement de zones dans les réseaux.

Les ressources infonuagiques sont déployées dans ces zones précises. Dans un environnement réseau traditionnel, il serait normal d'avoir un PIZ à la frontière de la zone. Dans un environnement en nuage, un PIZ peut être situé à la frontière d'une zone ou dans une zone associée à des interfaces réseau de ressources infonuagiques précises, comme une machine virtuelle (MV) ou un hôte.

## <span id="page-12-0"></span>**3.1.1** Virtualisation

La virtualisation est un moyen courant d'isoler les applications Web. La virtualisation des postes de travail est une technologie qui fait appel aux logiciels pour créer des versions logicielles des systèmes et des services de TI qui sont habituellement mis en œuvre sur du matériel physique distinct. Ces versions logicielles (ou instances virtuelles) peuvent accroître l'efficacité et réduire les coûts de façon considérable. Vous pouvez utiliser le matériel au maximum de sa capacité en répartissant ses fonctionnalités entre plusieurs services différents.

La virtualisation des postes de travail sépare le poste de travail logique de l'appareil physique. L'utilisatrice ou utilisateur interagit avec l'ordinateur hôte en utilisant un autre poste de travail ou appareil mobile qui est connecté au réseau de votre organisation. En ce qui a trait aux applications, vous pouvez utiliser les postes de travail virtuels pour contrôler de façon centralisée les applications auxquelles les utilisatrices et utilisateurs peuvent accéder sur leurs postes de travail.

À l'aide de technologies de virtualisation, vous pouvez encapsuler une application pour la séparer d'autres programmes ou du système d'exploitation sur lequel elle est exécutée. Même si l'application fonctionne toujours comme prévu, elle n'est pas installée sur l'hôte.

#### 3.1.1.1 Machine virtuelle (MV)

La virtualisation permet d'exécuter vos applications tout en utilisant moins de serveurs physiques. Les applications et les logiciels s'exécutent virtuellement sur un système informatique simulé que l'on appelle une machine virtuelle (MV). Une MV est l'équivalent émulé d'un système informatique qui s'exécute sur un autre système. En utilisant une MV, vous pouvez exécuter des applications dans des environnements isolés. Vous pourriez également employer un conteneur, qui est un processus isolé, et non une machine indépendante complète. Lors de l'utilisation d'un conteneur, les applications peuvent s'exécuter dans des espaces utilisateur isolés comme une MV. Toutefois, contrairement aux MV, chaque conteneur partage le système d'exploitation du même hôte sous-jacent et est situé sur un serveur physique.

La VM possède toutes les caractéristiques d'un serveur informatique, sans qu'il soit nécessaire d'y connecter du matériel, et elle est prise en charge par un hyperviseur.

TLP:CLEAR UNCLASSIFIED / NON CLASSIFIÉ

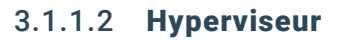

L'hyperviseur est un logiciel qui fournit les ressources informatiques (p. ex. stockage, mémoire) nécessaires pour exécuter virtuellement plusieurs MV.

On retrouve deux types d'hyperviseurs : un hyperviseur sans système d'exploitation et un hyperviseur hébergé. Un **hyperviseur sans système d'exploitation** s'exécute directement sur le matériel physique, tandis qu'un **hyperviseur hébergé** s'exécute en tant qu'application sur le système d'exploitation d'un hôte.

#### 3.1.1.3 Serveurs matériels

Un seul serveur matériel peut prendre en charge plusieurs MV. Sans la virtualisation, les applications inactives accaparent des ressources qu'elles n'utilisent pas, comme la puissance de traitement, la mémoire RAM ou le stockage. La virtualisation permet d'utiliser les serveurs matériels au maximum de leurs capacités et de fournir à l'hyperviseur toutes les ressources nécessaires pour la prise en charge des MV.

<span id="page-13-0"></span>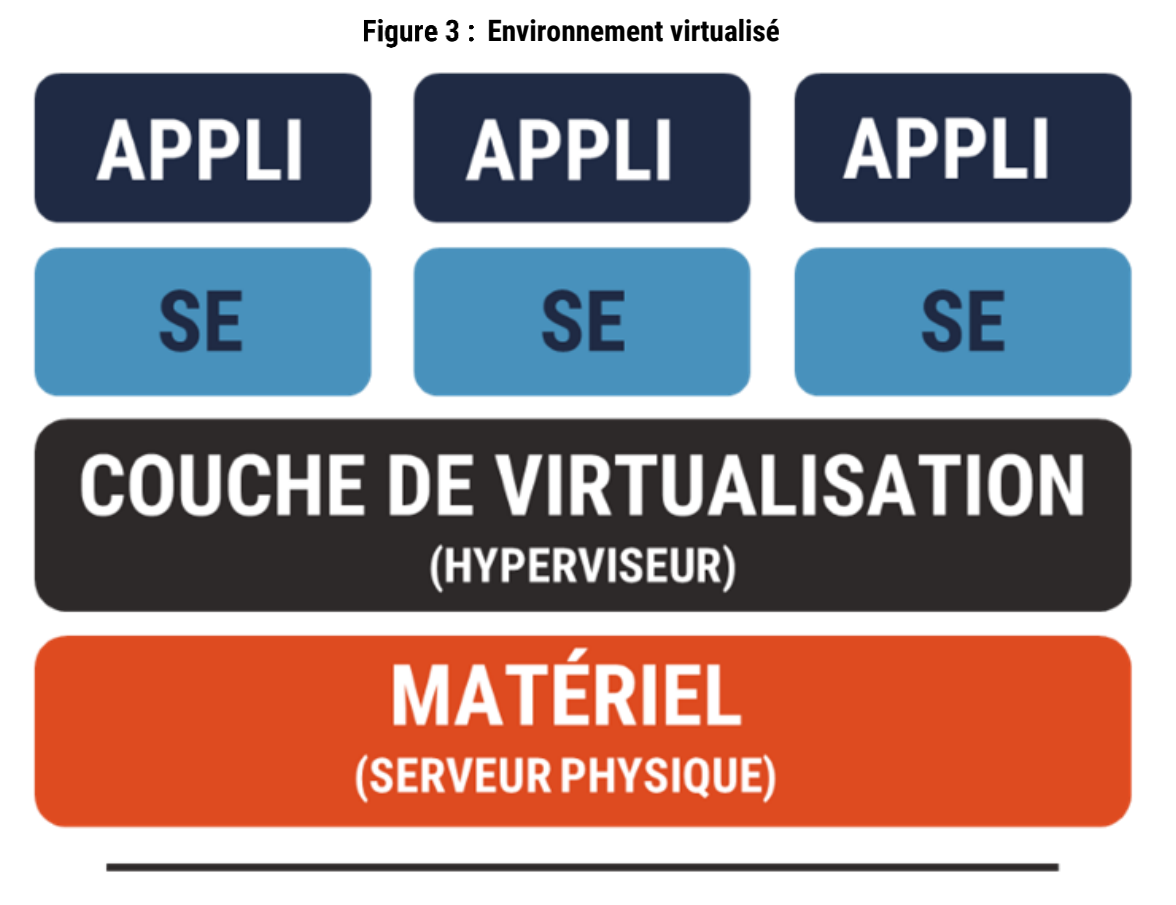

# **ARCHITECTURE VIRTUELLE**

## <span id="page-14-0"></span>3.2 Application du principe du droit d'accès minimal (AC-6)

Votre organisation devrait appliquer le principe du droit d'accès minimal. Essentiellement, ce principe signifie que vous n'accordez à un utilisateur ou utilisatrice que les autorisations d'accès dont il a besoin pour accomplir les tâches autorisées. Ce principe permet de limiter les dommages pouvant résulter de l'utilisation accidentelle, incorrecte ou non autorisée d'une application.

Lorsque vous déployez une application, vous devriez vous assurer que les utilisatrices et utilisateurs détiennent seulement le niveau d'accès dont ils ont besoin pour le fonctionnement de l'application. Les fonctions administratives devraient se limiter aux personnes qui ont besoin de ce niveau de privilège. Vous pourriez considérer la création de processus, de rôles et de comptes de système d'information additionnels, au besoin, pour maintenir le principe du droit d'accès minimal. Vous devriez également utiliser ce principe pour accorder un accès à distance à vos appareils.

Dans les environnements infonuagiques natifs, une posture de sécurité forte et une gestion robuste de l'identité et de l'accès (GIA) sont interreliées. Pour le service de GIA de la zone de gestion (ZG) en nuage, les organisations doivent mettre en œuvre le contrôle d'accès basé sur les rôles (RBAC pour *Role-Based Access Control*) afin de pouvoir contrôler les autorisations accordées aux utilisatrices et utilisateurs, et aux ressources. Le contrôle d'accès basé sur les rôles devrait être structuré de façon à appliquer le principe du droit d'accès minimal. La zone de gestion en nuage est un réseau d'administration dédié et isolé que peuvent utiliser les administratrices et administrateurs réseau pour configurer et surveiller les infrastructures réseau.

L'utilisation de domaines de traitement séparés vous permet d'accorder des droits d'accès aux utilisatrices et utilisateurs de façon plus précise. Par exemple, vous pouvez avoir recours à des techniques de virtualisation pour permettre à un utilisateur ou utilisatrice d'avoir des droits d'accès additionnels lorsqu'il utilise une machine virtuelle, et des droits d'accès limités dans d'autres environnements.

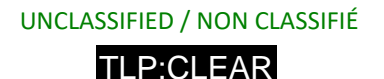

## <span id="page-15-0"></span>Résumé

L'une des 10 mesures de sécurité des TI recommandées par le CST consiste à isoler les applications Web. Pour ce faire, nous recommandons la virtualisation afin de créer un environnement séparé pour les applications, et la mise en œuvre du principe de droit d'accès minimal pour tous les utilisateurs et utilisatrices des applications. Les conseils présentés dans le présent document sont basés sur les contrôles de sécurité AC-6 et SC-32, qui sont décrits en détail à l'annexe A ci-dessous.

L'isolement des applications Web empêche les maliciels de se propager dans d'autres hôtes et systèmes. Cependant, cette mesure n'est qu'un des nombreux éléments nécessaires pour améliorer la cybersécurité de votre organisation. Pour mieux protéger votre organisation contre les cybermenaces, vous devriez passer en revue et mettre en place l'ensemble des mesures recommandées dans l'ITSM.10.189, *Les 10 [mesures de sécurité des technologies de](https://cyber.gc.ca/fr/orientation/les-10-mesures-de-securite-des-ti-visant-proteger-les-reseaux-internet-et-0) l'information visant à protéger [les réseaux Internet et l'information](https://cyber.gc.ca/fr/orientation/les-10-mesures-de-securite-des-ti-visant-proteger-les-reseaux-internet-et-0)* [1].

L'ITSM.10.095, <u>Les 10 [mesures de sécurité](https://cyber.gc.ca/fr/les-10-mesures-de-securite-des-ti-no-10-mettre-en-place-une-liste-dapplications-autorisees-itsm10095) des TI : Nº [10, Mettre en place une liste d'applications autorisées](https://cyber.gc.ca/fr/les-10-mesures-de-securite-des-ti-no-10-mettre-en-place-une-liste-dapplications-autorisees-itsm10095) [4] contient de</u> plus amples renseignements sur la sécurité des applications, ainsi que des conseils sur la création d'une liste d'applications qui sont autorisées à s'exécuter sur les systèmes de votre organisation. Une liste d'applications autorisées est un moyen efficace d'empêcher les programmes malveillants et non autorisés de s'exécuter sur les systèmes organisationnels. Par ailleurs, l'application fréquente des correctifs et des mises à jour aux systèmes d'exploitation et aux applications offre à votre organisation une couche de sécurité supplémentaire. Pour de plus amples renseignements à ce sujet, veuillez consulter l'ITSM.10.096, <u>Les 10 [mesures de sécurité des TI](https://cyber.gc.ca/fr/orientation/les-10-mesures-de-securite-des-ti-no2-appliquer-les-correctifs-aux-systemes-dexploitation-et-aux-applications-itsm10096) : Nº [2, Appliquer les correctifs aux systèmes d'](https://cyber.gc.ca/fr/orientation/les-10-mesures-de-securite-des-ti-no2-appliquer-les-correctifs-aux-systemes-dexploitation-et-aux-applications-itsm10096)exploitation et aux</u> *[applications](https://cyber.gc.ca/fr/orientation/les-10-mesures-de-securite-des-ti-no2-appliquer-les-correctifs-aux-systemes-dexploitation-et-aux-applications-itsm10096)* [5]. Ce document offre des pratiques exemplaires sur la gestion des mises à jour et des correctifs pour vos systèmes d'exploitation et vos applications.

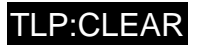

# <span id="page-16-0"></span>4 Contenu complémentaire

## <span id="page-16-1"></span>4.1 Liste des acronymes, des abréviations et des sigles

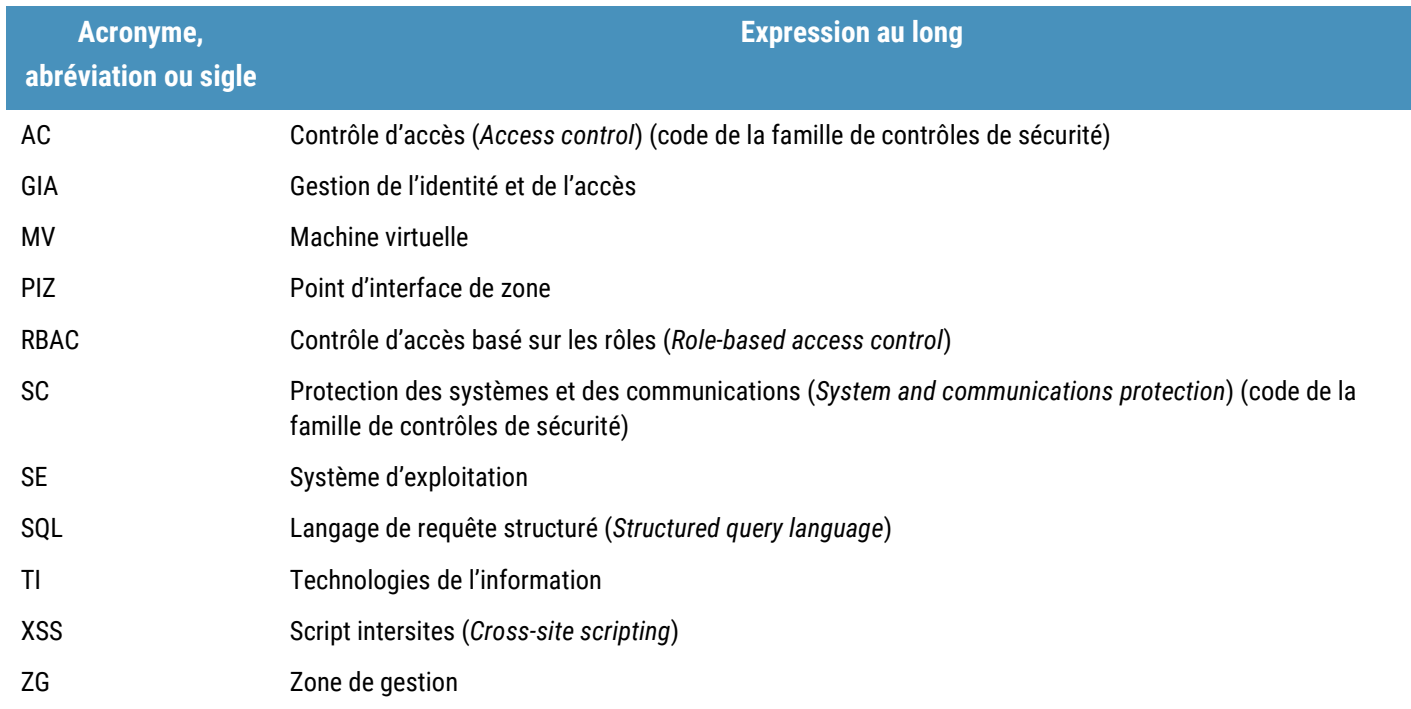

## <span id="page-16-2"></span>4.2 Glossaire

 $\circ$  on

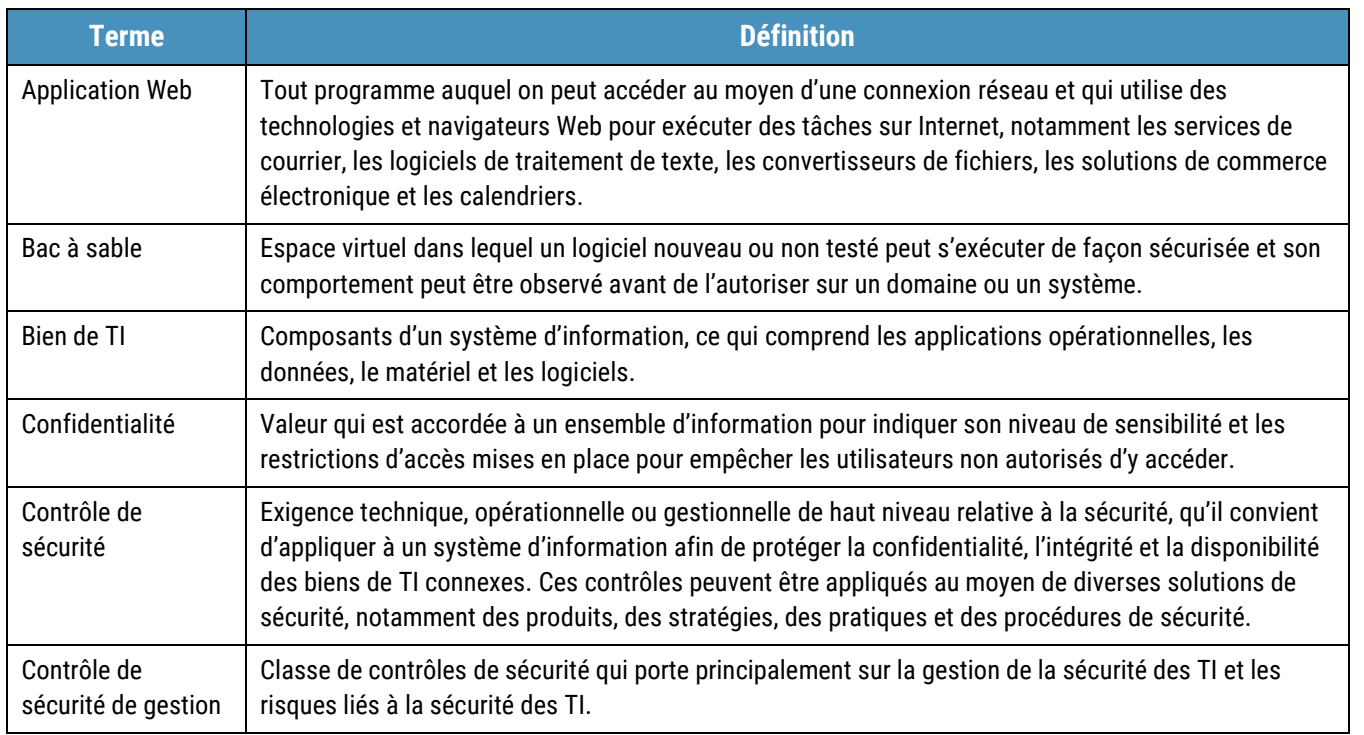

**Contract Contract Contract** 

### UNCLASSIFIED / NON CLASSIFIÉ

# TLP:CLEAR

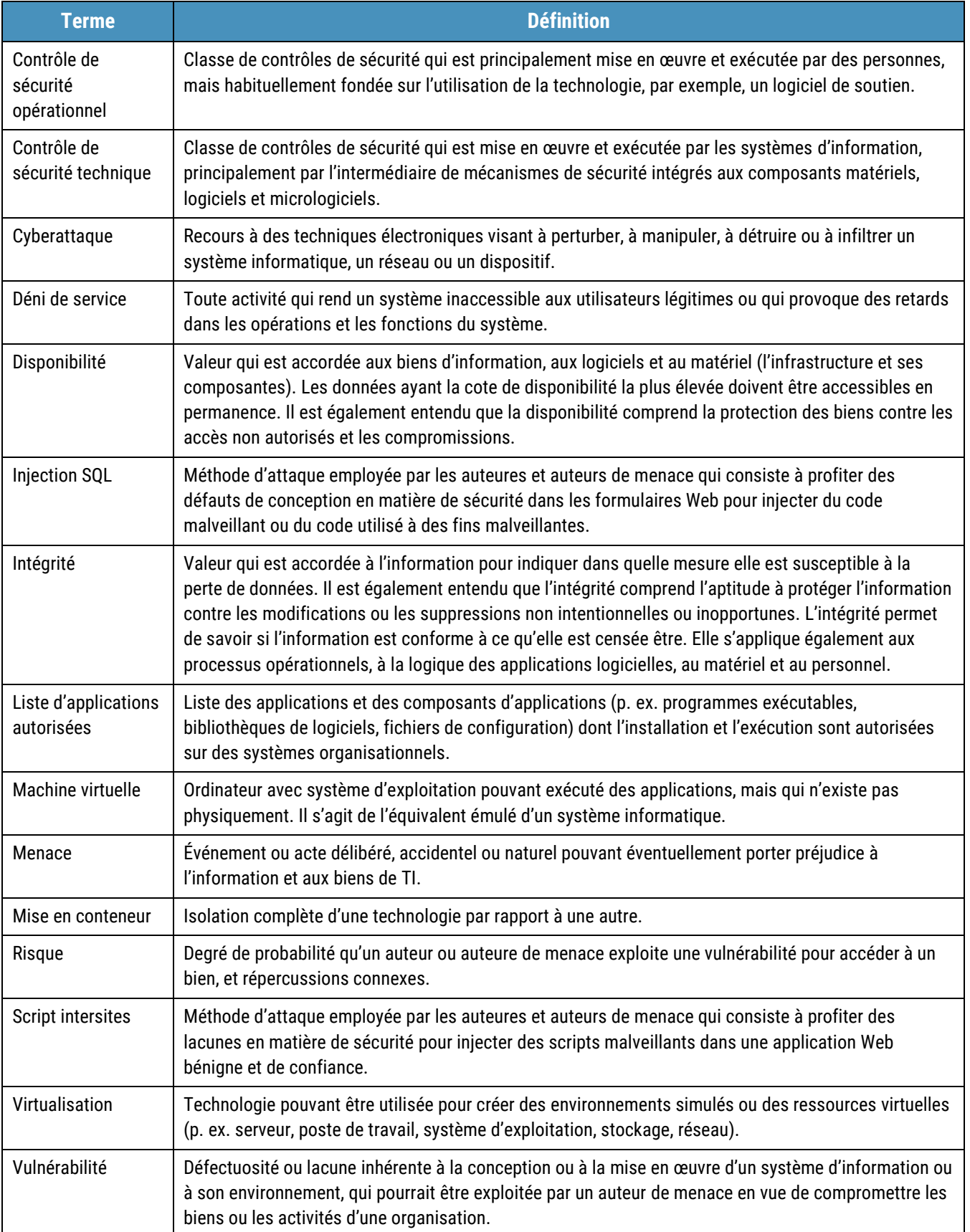

 $\begin{picture}(180,10) \put(0,0){\line(1,0){10}} \put(15,0){\line(1,0){10}} \put(15,0){\line(1,0){10}} \put(15,0){\line(1,0){10}} \put(15,0){\line(1,0){10}} \put(15,0){\line(1,0){10}} \put(15,0){\line(1,0){10}} \put(15,0){\line(1,0){10}} \put(15,0){\line(1,0){10}} \put(15,0){\line(1,0){10}} \put(15,0){\line(1,0){10}} \put(15,0){\line($ 

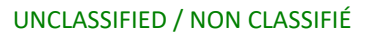

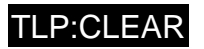

## <span id="page-18-0"></span>4.3 Références

 $\begin{picture}(120,140)(-0.00,0.00) \put(0,0){\line(1,0){15}} \put(15,0){\line(1,0){15}} \put(15,0){\line(1,0){15}} \put(15,0){\line(1,0){15}} \put(15,0){\line(1,0){15}} \put(15,0){\line(1,0){15}} \put(15,0){\line(1,0){15}} \put(15,0){\line(1,0){15}} \put(15,0){\line(1,0){15}} \put(15,0){\line(1,0){15}} \put(15,0){\line(1,0){15$ 

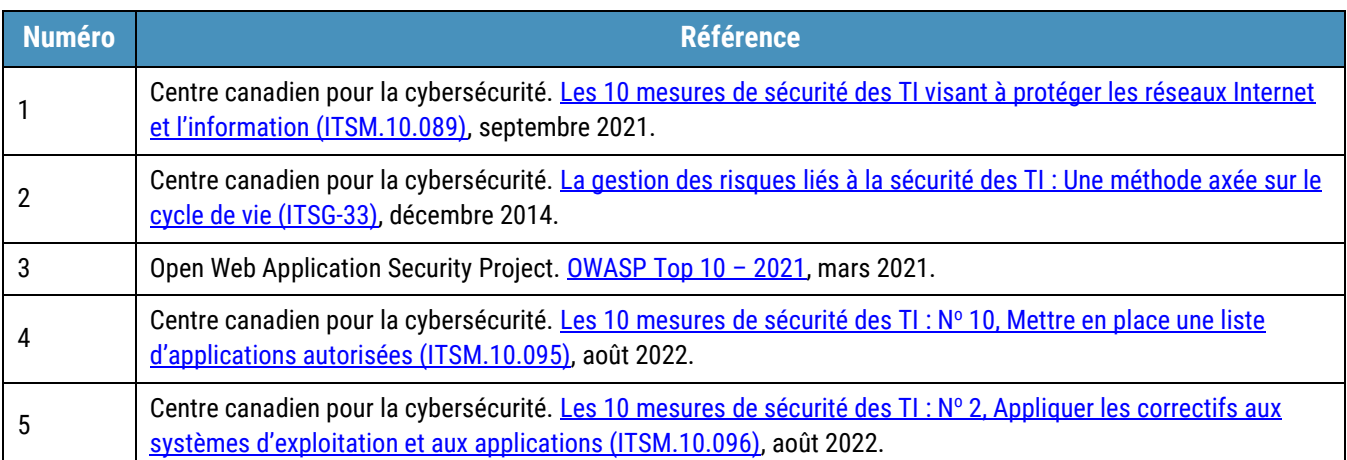

#### <span id="page-19-1"></span>Catalogue des contrôles de sécurité de l'ITSG-33 **Annexe A**

# <span id="page-19-2"></span>A.1 Contrôle de sécurité technique : contrôle d'accès

<span id="page-19-0"></span>Le tableau 2 décrit le contrôle **AC-6 Droit d'accès minimal**, tel qu'il est défini à l'annexe 3A de l'ITSG-33 [2].

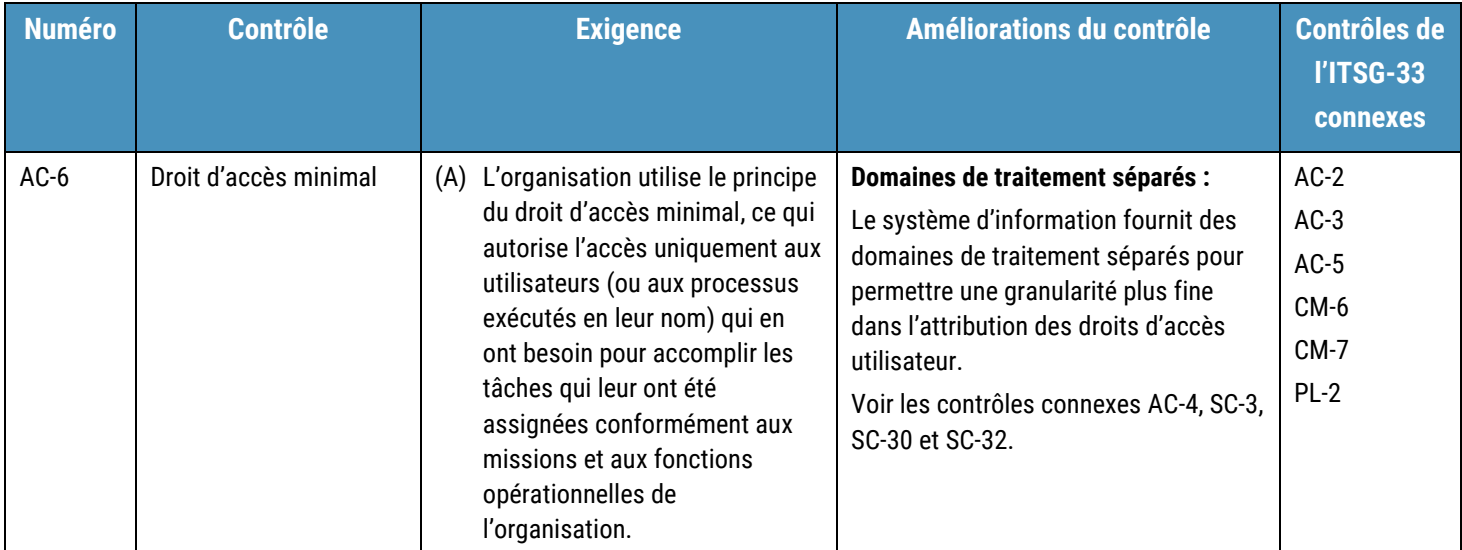

#### **Tableau 2 : Contrôle de sécurité technique de l'ITSG-33 : AC-6 Droit d'accès minimal**

# <span id="page-20-1"></span>A.2 Contrôle de sécurité technique : protection des systèmes et des communications

Le tableau 3 décrit le contrôle **SC-32 Partitionnement des systèmes d'information**, tel qu'il est défini à l'annexe 3A de l'ITSG-33 [2].

<span id="page-20-0"></span>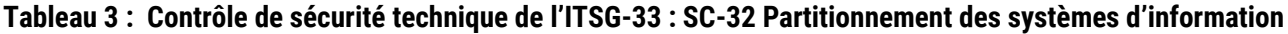

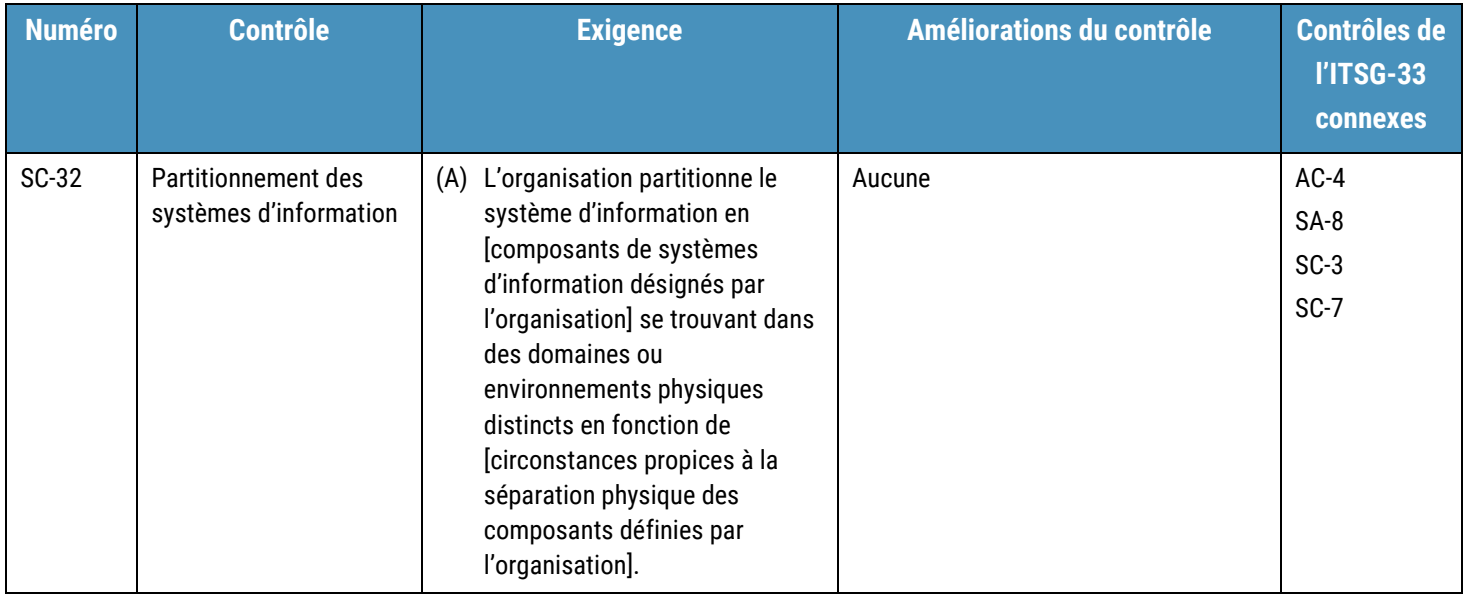

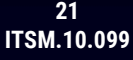